## TuringLab Smart Cities Mapping (Secondary)

### Overview & Mapping – Programme of Study (Computing)

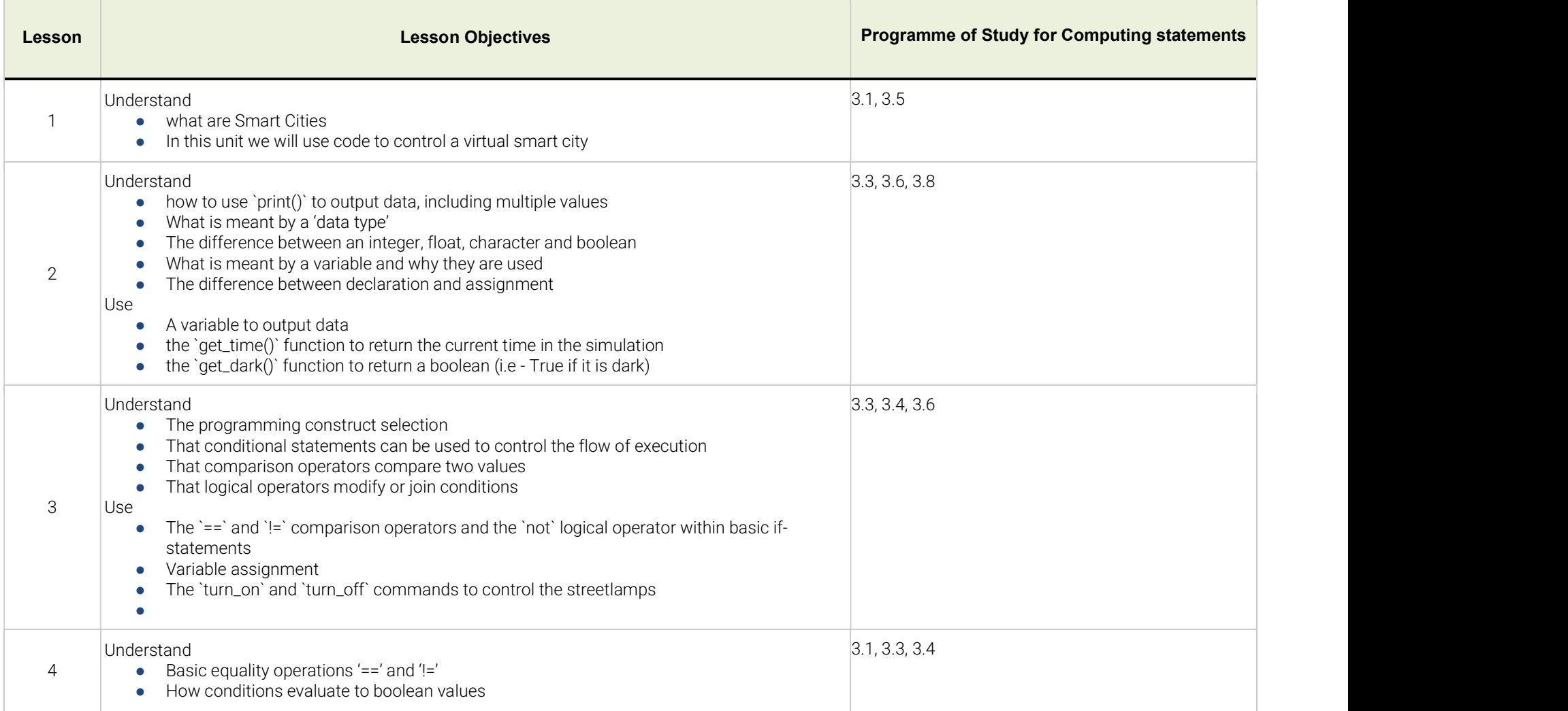

## amazon future engineer

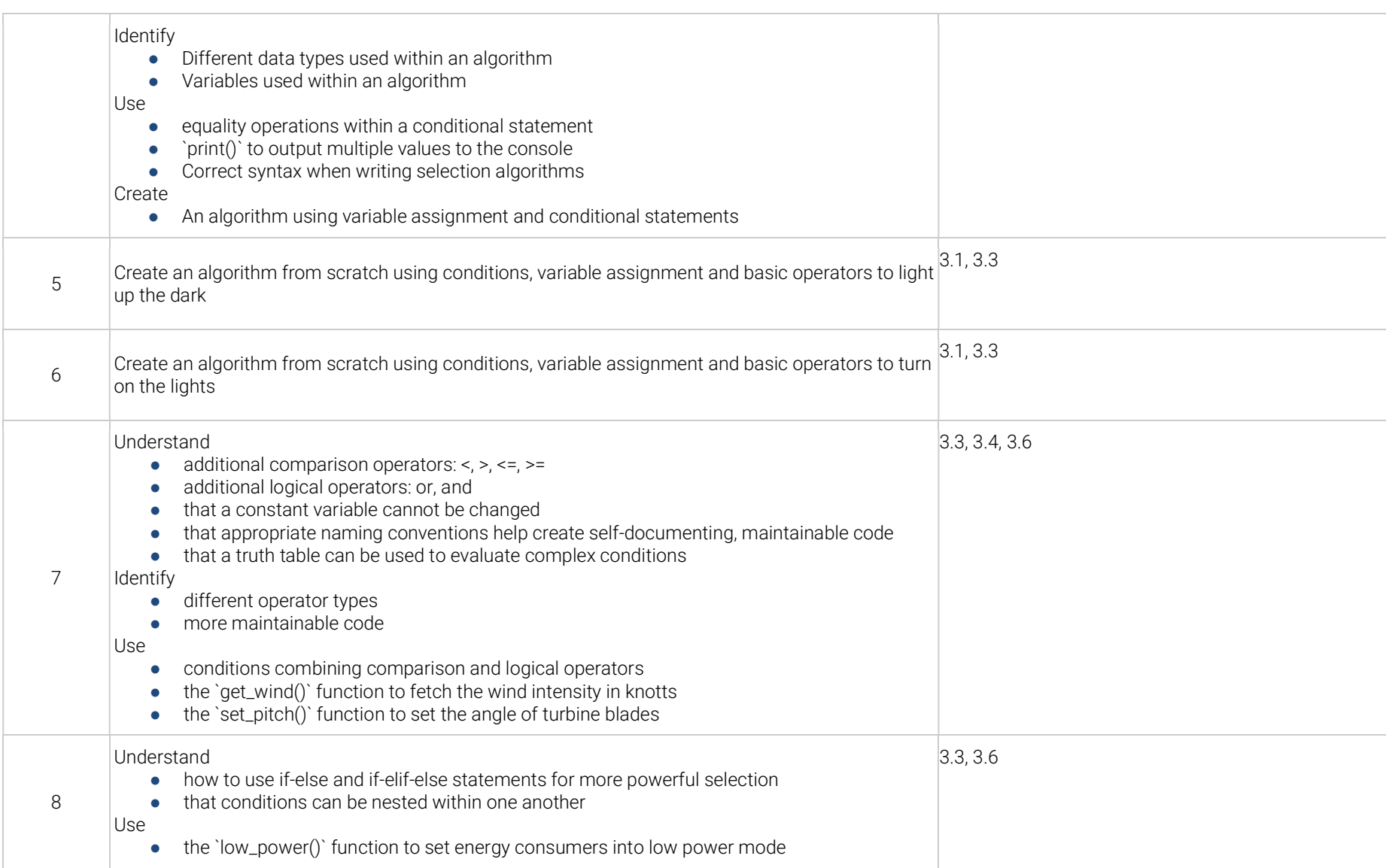

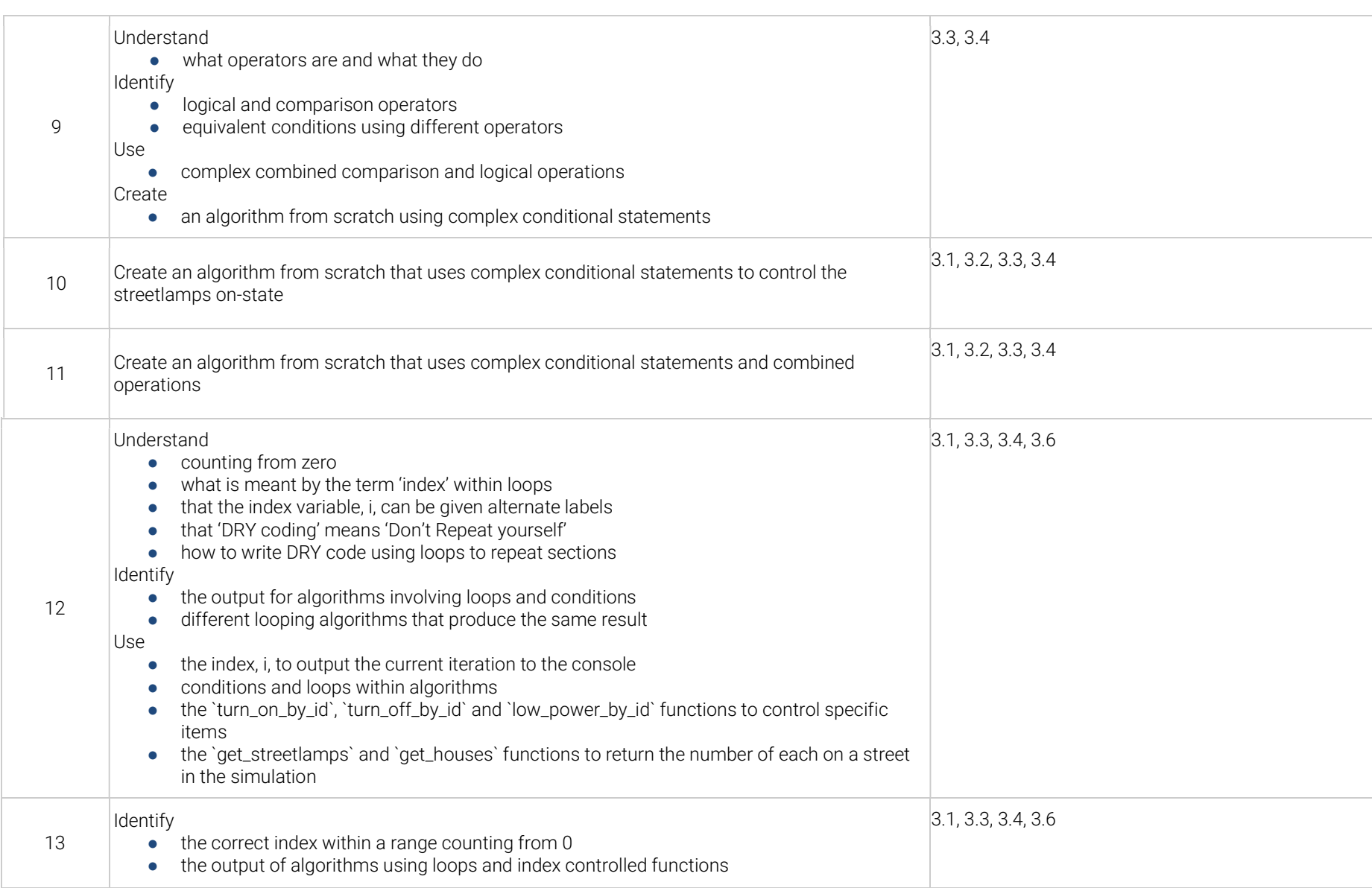

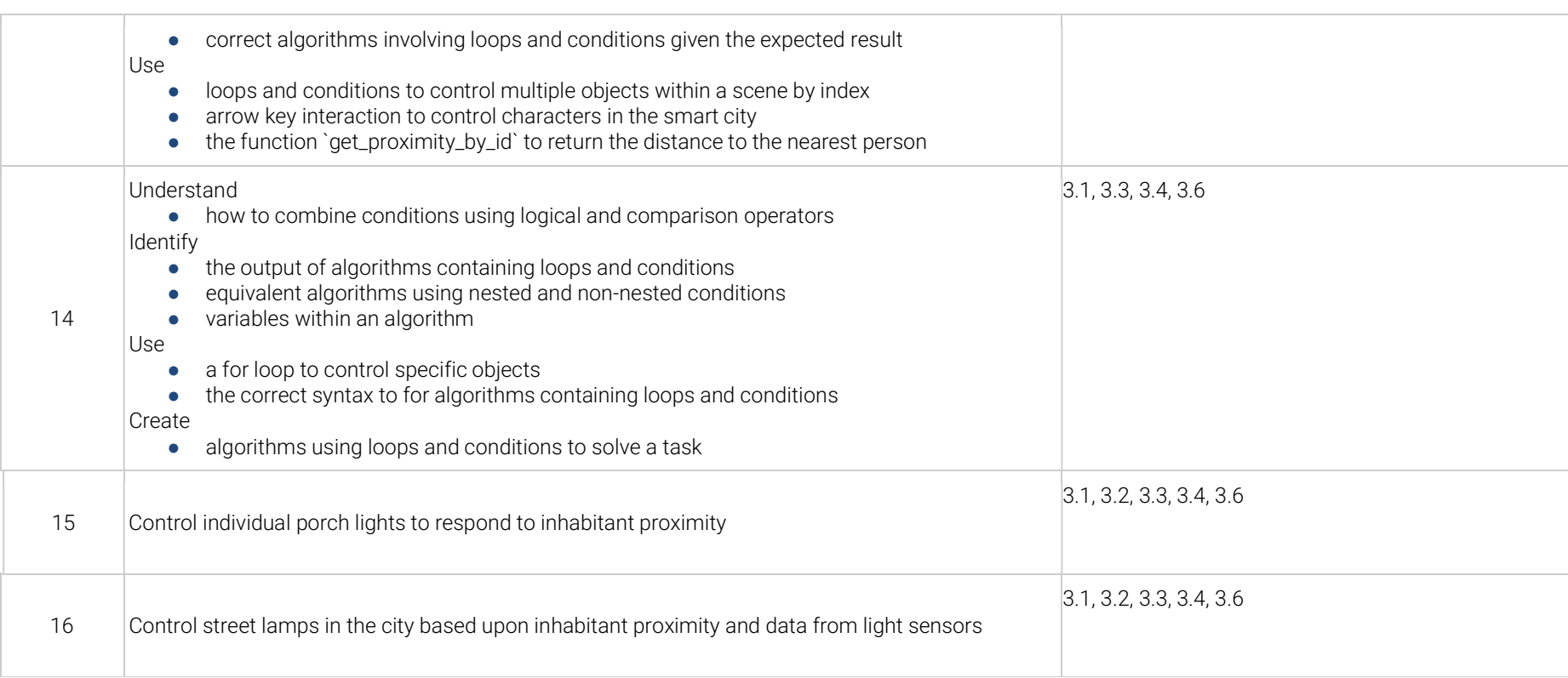

### Overview & Mapping – Teach Computing Curriculum Year 7 Programming Unit

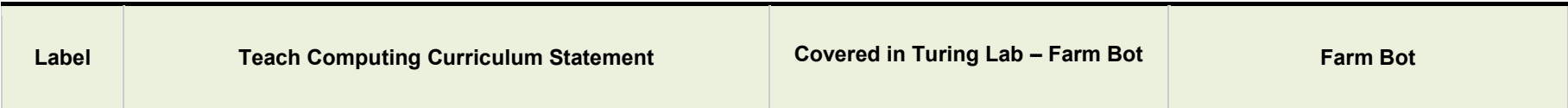

## amazon future engineer

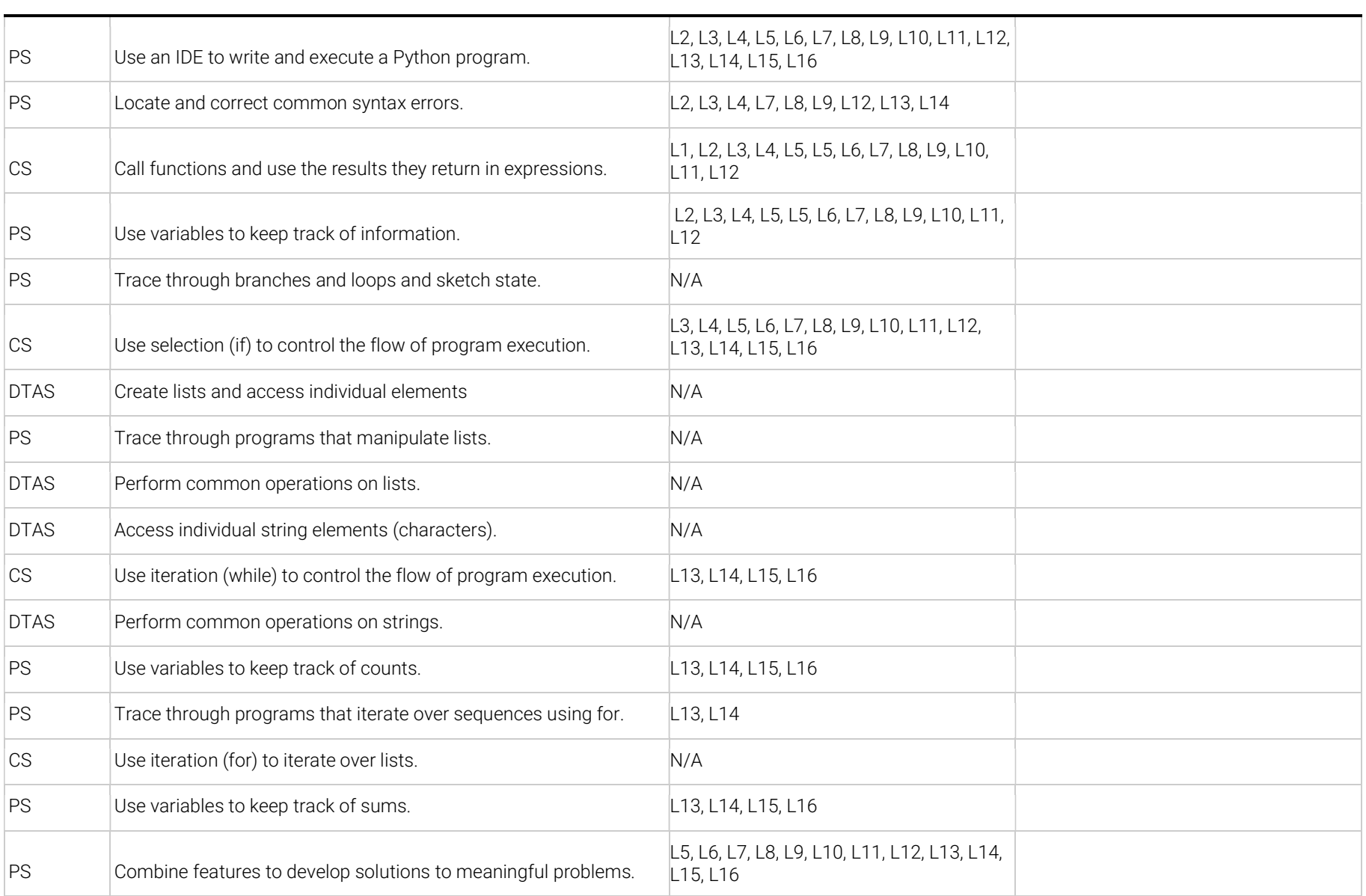

# amazon future engineer

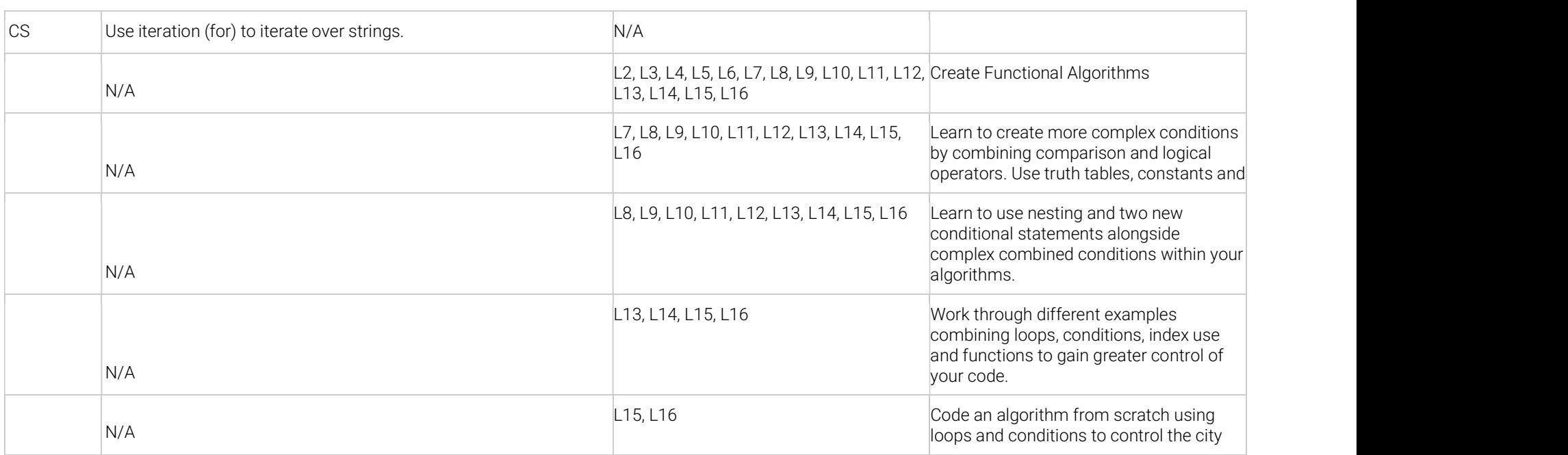

PS = Programming Skills

CS = Control Structures

DTAS = Data Types and Structures